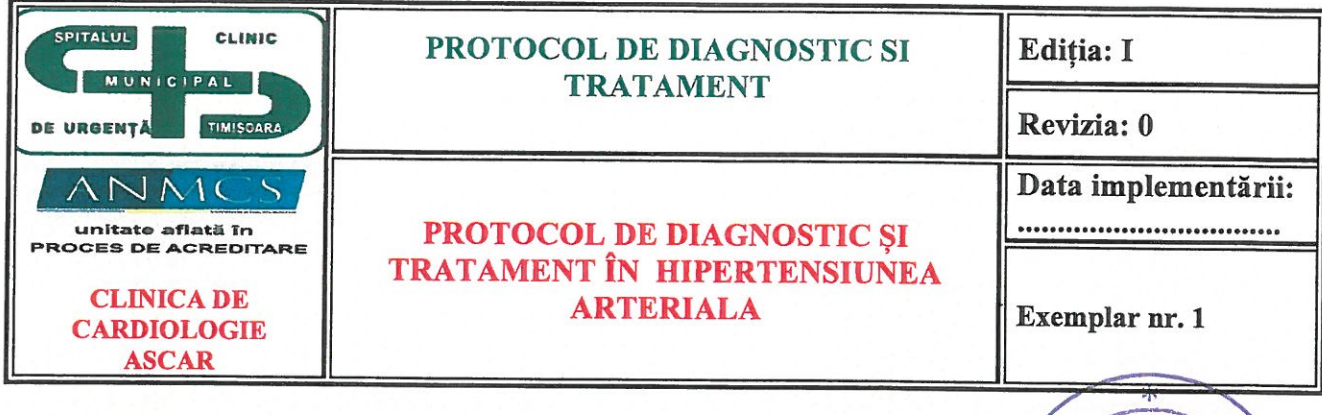

Nr. 9.1. din. 4-02, 2021

APROBAT DIRECTOR MEDICAL<sup>®</sup>

PROTOCOL: PROTOCOL DE DIAGNOSTIC ȘI TRATAMENT ÎN HIPERTENSIUNEA **ARTERIALA** Cod: Cod: Pr. D. T.-SCMUT-CARDIO-02

ECHIPA DE ELABORARE A PROTOCOLULUI:

ŞEF SECȚIE PROF. DR. TOMESCU MIRELA

S.L DR. CITU IOANA

Prezentul protocol medical a fost avizat de Consiliul medical, în cadrul ședinței din data de  $\frac{1}{2}$ . 2 apr.  $\sqrt{2}$ . 2 apr.  $\sqrt{2}$ . înregistrat la nr.  $4.02.20$ 

## **CUPRINS:**

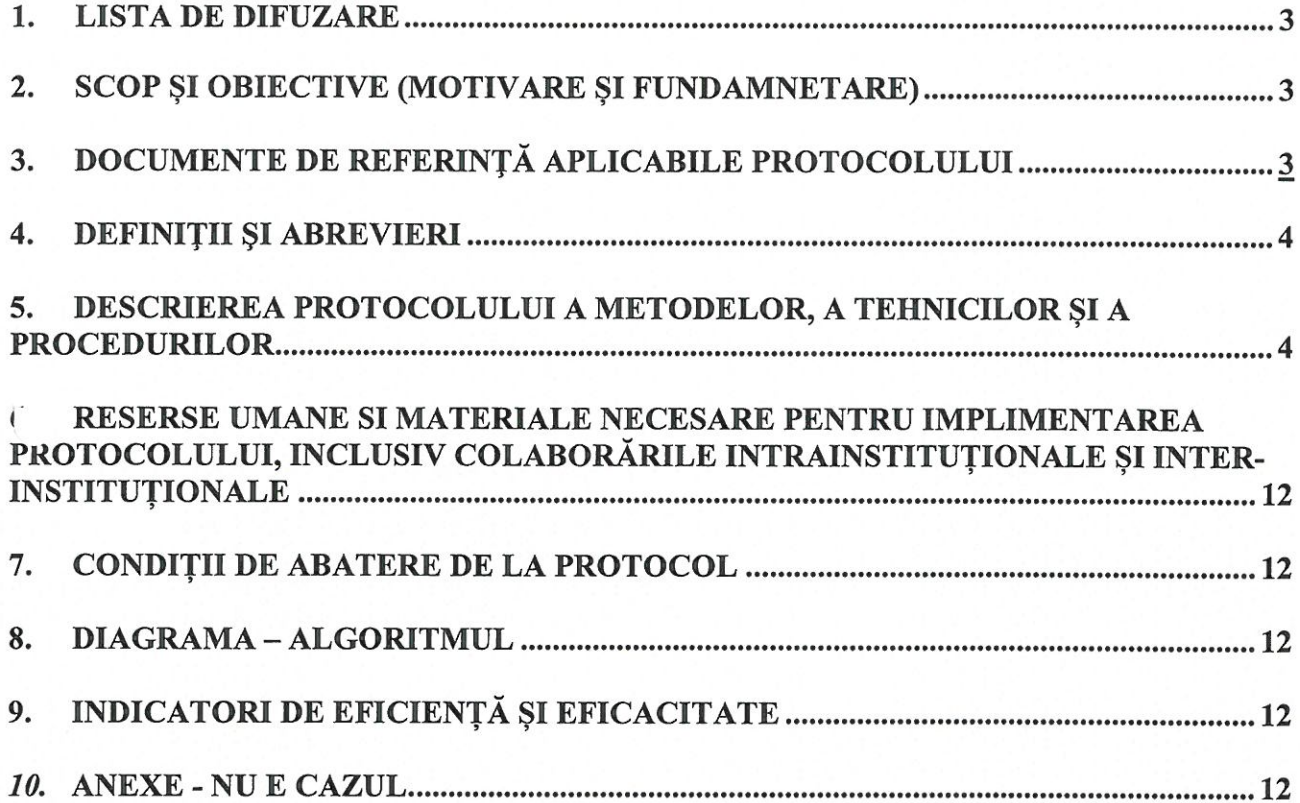

### **1. LISTA DE DIFUZARE**

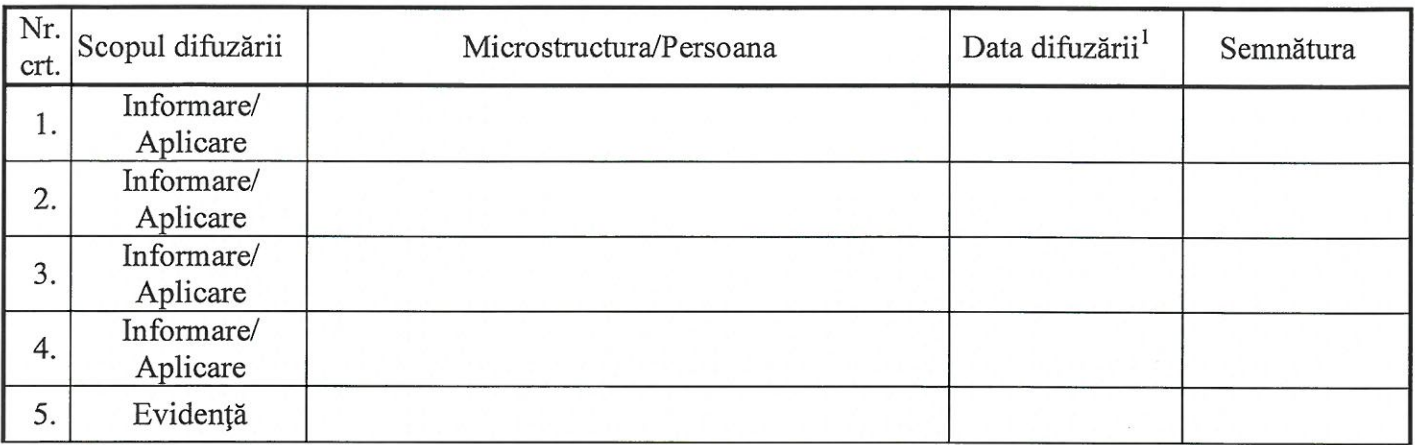

## 2. SCOP ȘI OBIECTIVE (MOTIVARE ȘI FUNDAMNETARE)

Relația continuă dintre TA și evenimentele cardio-vasculare și renale face dificilă diferența întrenormotensiune și hipertensiune atunci când ne bazăm pe valorile prag ale TA. În practică sunt utilizate valorile limită ale TA, atât pentru a simplifica abordul diagnostic, cât și pentru a facilitadecizia terapeutică. Hipertensiunea arterială este definită ca valori ale  $TAS \ge 140$  mmHg si/sau ale  $TAD$  > 90 mmHg.Obiectivele urmărite sunt:

- Reducerea variabilităților de practică în diagnosticul și tratamentul hipertensiunii  $\bullet$ arteriale.
- Actualizarea cunoștințelor medicale și uniformizarea atitudinilor si/sau aptitudinilor medicalede diagnostic și tratament, la nivelul standardului de îngrijire propus în diagnosticul și tratamentul în hipertensiunii arteriale;
- Asigurarea creșterii eficacității și a eficientizării costurilor și promovarea  $\bullet$ utilizării eficiente aresurselor medicale;
- Crearea unei baze de cercetare pentru eliminarea continuă a  $\bullet$ incertitudinilor si riscuriloractelor medicale;
- Oferirea de standarde auditabile, ce pot fi îmbunătățite;  $\bullet$
- Reducerea semnificativă a riscurile asociate procesului de diagnostic și tratamentulhipertensiunii arteriale precum:
	- > Agravarea stării de sănătate a pacientului;
	- > Apariția infecțiilor asociate asistenței medicale;
	- > Deficit de imagine a spitalului în mass-media

#### 3. DOCUMENTE DE REFERINȚĂ APLICABILE PROTOCOLULUI

- Legea nr.95/2006, privind reforma in sanatate
- OMS 1059/2009 pentru pentru aprobarea ghidurilor de practica medicala.
- OMS nr.446/2018, privind aprobarea Standardelor, Procedurii si metodologiei de evaluare si acreditare a spitalelor;
- · OMS 1410/2016 privind aprobarea Normelor de aplicare a Legii drepturilor pacientului nr. 46/2003
- Ordinul președintelui A.N.MC.S. nr. 8/2018 privind aprobarea instrumentelor de lucru utilizate de către Autoritatea Națională de Management al Calității în Sănătate în cadrul celui de al II-lea Ciclu de acreditare a spitalelor, cu modificările și completările ulterioare prevede:
	- > Cerința "02.03.05.02 Personalul medical consemnează informațiile privind îngrijirile acordate, rezultatele investigațiilorși recomandările terapeutice conform specialității" ce subscrie indicatorii:

 $1$ Difuzarea protocoalelor medicale este realizată în format electronic

- o "02.03.05.02.02 Ora și data efectuării consulturilor medicale și a intervențiilor medicale invazive, diagnostice și terapeutice, sunt consemnate în documentele medicale ale pacientului" aferent LV 28 - FO / documente medicale (în formă letrică sau/și digitală) - centralizarea datelor culese;
- o "02.03.05.02.03 În FO este consemnată fundamentarea medicală a recomandărilor de investigații" aferent LV 28 – FO / documente medicale (în formă letrică sau/si digitală) – centralizarea datelor culese.
- > Cerința "02.03.02.04 Spitalul se preocupă de depistarea pacienților cu boală cronică de rinichi (BCR)" ce subscrie indicatorii:
	- o "02.03.02.04.02 Creatinina și clearence-ul de creatinină sunt determinări uzuale la pacienții internați" aferent L.V. 22 - Managementul medical la nivel de sectie (atributiile sefului de sectie);
	- o "02.03.02.04.03 Examenul sumar de urină este determinare uzuală la pacienții *internați*" aferent L.V. 22 - Managementul medical la nivel de sectie (atributiile sefului de sectie);
	- o "02.03.02.04.04 Laboratorul calculează rata filtrării glomerulare (RFG) plecând de la creatinina serică" aferent L.V. 58 – Managementul laboratorului clinic;
	- "02.03.02.04.05 În protocoalele clinice este precizată obligativitatea determinării  $\circ$ raportului albumină (proteine)/creatinină în urină proaspăt emisă sau albuminurie (proteinurie) în urina din 24 ore, la bolnavii internați cu diabet zaharat, boli cardiovasculare, HTA, antecedentefamiliale de BCR (dializă/transplant)" aferent L.V. 22 -Managementul medical la nivel de sectie (atribuțiile sefului de sectie);
	- "02.03.02.04.07 Scrisorile medicale pentru pacienții externați cu suspiciune de  $\circ$ BCR sau BCR confirmată conțin indicații de monitorizare TA, raport albumină (proteine)/creatinină urinară în urină proaspăt emisă, creatinină serică (RFG)" aferent L.V. 28 - FO / documente medicale (în formă letrică sau/și digitală) centralizarea datelor culese.
- Mic tratat de cardiologie, Carmen Ginghină, editura Academiei Române, București 2010
- Ghidul Societății Europene de Cardiologie Noul ghid european pentru fibrilatia atrială 2020

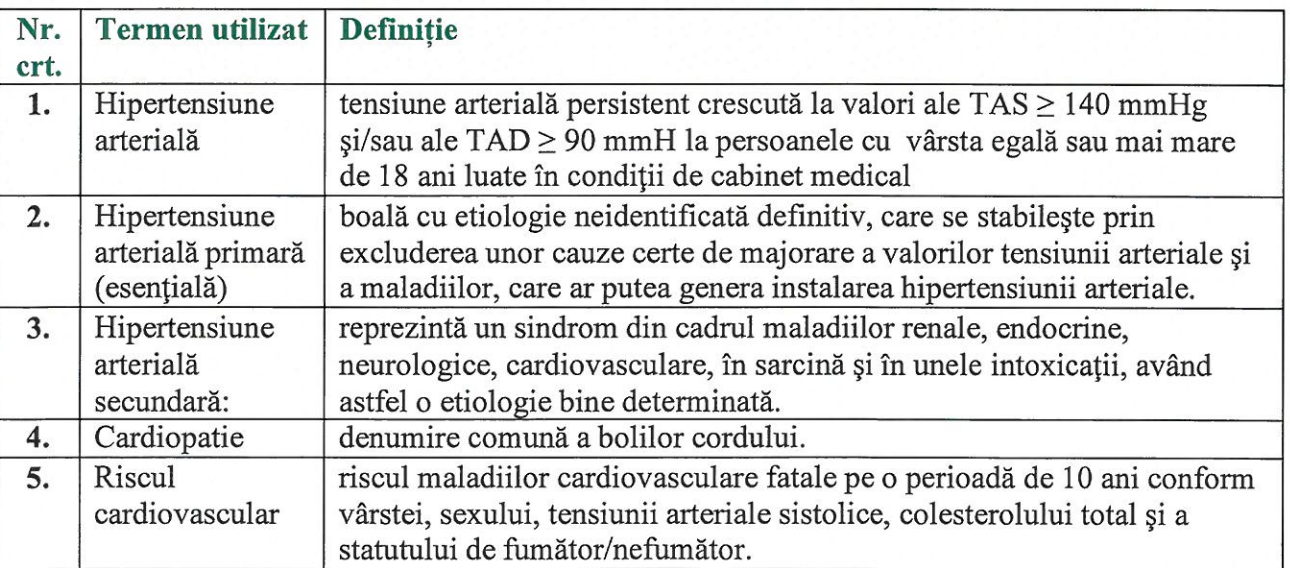

#### 4. DEFINITII ȘI ABREVIERI

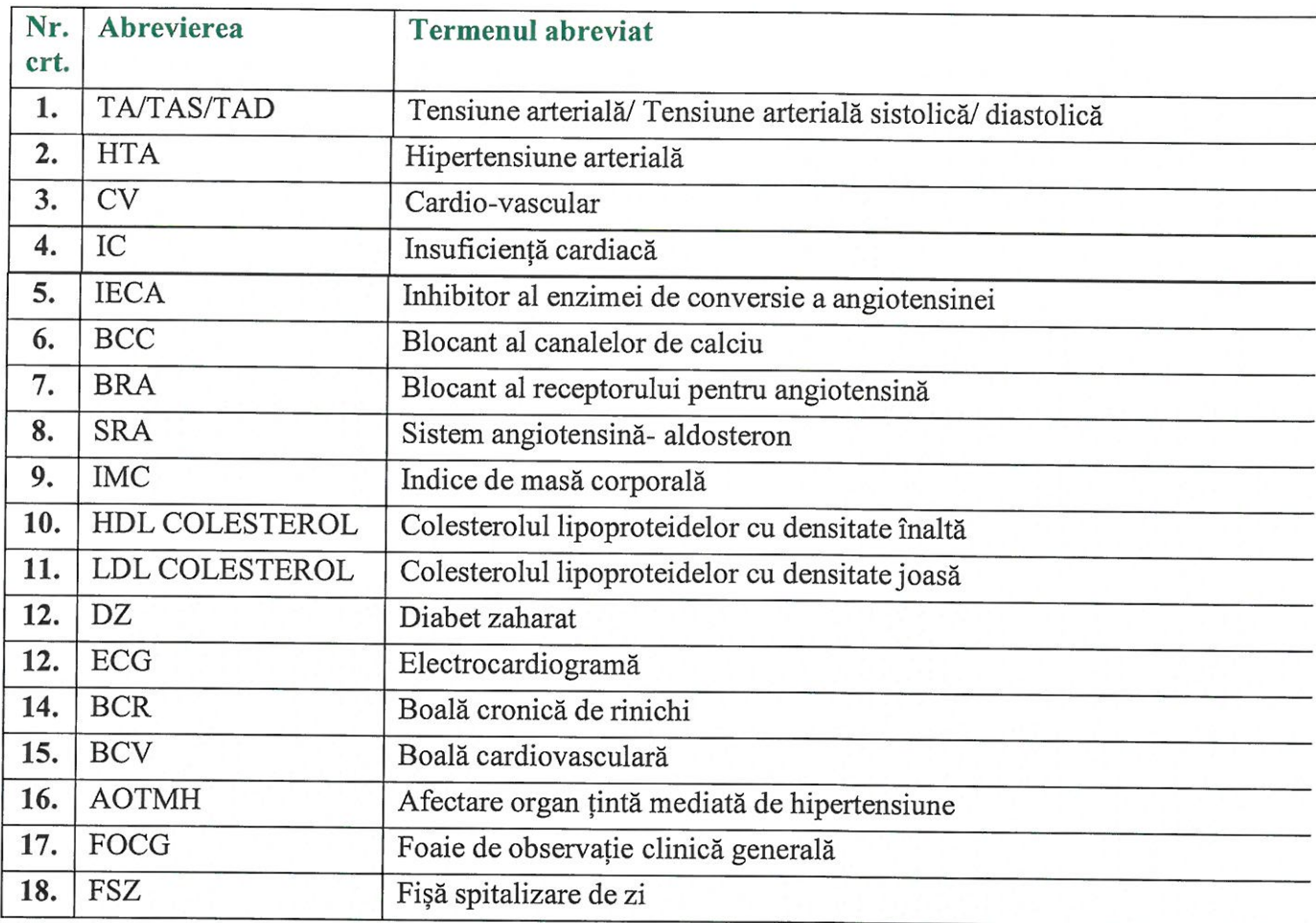

## 5. DESCRIEREA PROTOCOLULUI A METODELOR, A TEHNICILOR ȘI A **PROCEDURILOR**

#### **EPIDEMIOLOGIE**

Prevalența HTA estimată la nivel mondial, luând în considerare TA măsurată în cabinet, era de aproximativ 1,13 miliarde de indivizi în 2015, cu o prevalență de peste 150 de milioane în Europa Centrală și de Est. Prevalența generală a HTA în rândul adulților pare să fie în jurul a 30 - 45% din populația generală, cu o prevalență de 24% și respectiv 20% în rândul bărbaților și al femeilor. HTA înregistrează o creștere bruscă odată cu îmbătrânirea, cu o prevalență de > 60% la indivizii de peste 60 de ani. Se estimează că numărul persoanelor cu HTA va crește cu 20 - 25% în 2025, până la aproximativ 1,5 miliarde.

#### **DIAGNOSTICUL POZITIV**

Diagnosticul Hipertensiunii arteriale include:

- obiectivarea valorilor TA crescute și clasificarea HTA (tabel 1)  $\bullet$
- evaluarea riscului cardiovascular prin identificarea prezentei altor factori  $\bullet$ de risc și/saua afectării de organ țintă (tabel2)
- · identificarea unor posibile cauze de HTA secundară în context

clinic sugestivFormularea diagnosticului clinic se face de către:

- medicul din CPU, dacă pacientul se prezintă în urgență
- · medici cu specialitate cardiologie/medicină internă ai secției Cardiologie SCMUT și Ambulator Integrat Cardiologie SCMUT

| Categorie             | TA sistolică | TA diastolică |
|-----------------------|--------------|---------------|
| Optimă                | < 120        | < 80          |
| Normală               | 120-129      | 80-84         |
| Normal înaltă         | 130-139      | 85-89         |
| HTA grad 1            | 140-159      | 90-99         |
| HTA grad 2            | 160-179      | 100-109       |
| HTA grad 3            | $\geq$ 180   | $\geq$ 110    |
| HTA sistolică izolată | $\geq$ 140   | < 90          |

Tabel 1. Definitia și clasificarea HTA în functie de valorile TA

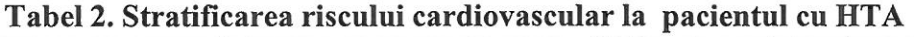

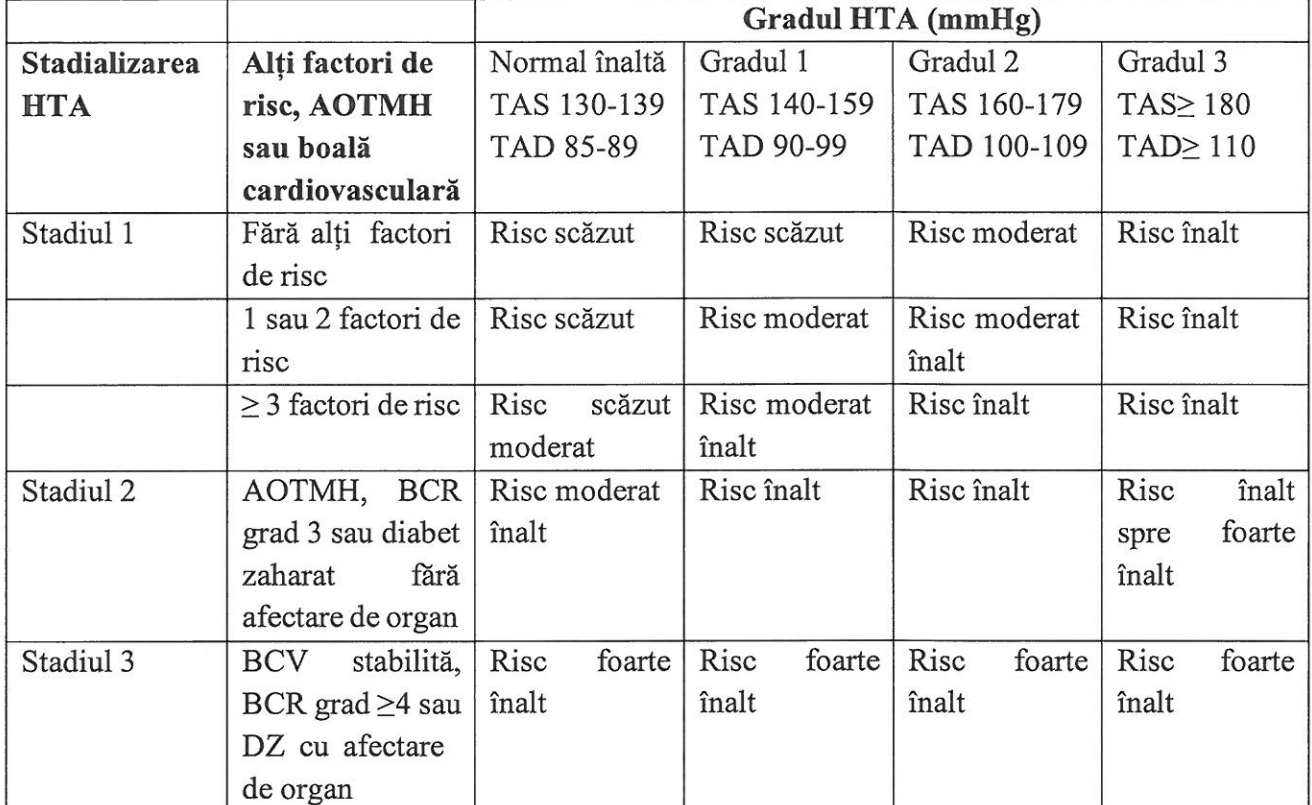

Conduita diagnostică presupune:

- 1. măsurări repetate ale tensiunii arteriale
- 2. anamneza cu evidențierea istoricului medical
- 3. examenul clinic objectiv
- 4. investigațiile de laborator și paraclinice
- 1. Măsurarea valorilor tensiunii arteriale în cabinetul din ambulatoriu sau în secție

Dată fiind variabilitatea spontană, circadiană și sezonieră a valorilor TA, diagnosticul HTA impune măsurători repetate (cel puțin 2 măsurători/ vizită) la 2 vizite consecutive în decurs de 2-3 săptămâni. Diagnosticul se poate baza pe un singur set de măsurători în cazul în care valorile TA decelate sunt sever crescute. Regulile ce trebuie respectate la măsurarea TA în cabinet:

pacientul să stea așezat 3-5 minute înainte de începerea măsurării TA  $\blacksquare$ 

- $\overline{\mathbf{u}}$ TA va fi măsurată de cel putin două ori, în poziție șezândă la interval de  $1 - 2$  minute între măsurători
- folosirea unei mansete standard ( $12 13$  cm lățime și 35 cm lungime), dar să existe și manșete  $\blacksquare$ disponibile pentru brațe mai mari, respectiv mai mici
- asezarea mansetei la nivelul inimii, indiferent de pozitia pacientului  $\blacksquare$
- atunci când este utilizată metoda auscultatorie este indicat să se folosească zgomotele Korotkoff  $\blacksquare$ de fază I si V pentru identificarea TAS și TAD
- a, măsurarea TA la ambele brațe la primul consult pentru a decela eventuala diferentă între valorile TA obținute la cele două brațe, situație în care trebuie luată drept valoare de referintă TA cea mai mare

Măsurarea valorilor TA se face de către medicul curant și/sau asistentul medical din ambulatoriu sau secție. Valorile TA se consemnează în documentele medicale: FOCG, FSZ.

#### Monitorizarea ambulatorie a tensiunii arteriale (MATA)

MATA se utilizează ca opțiune pentru confirmarea diagnosticului de hipertensiune, pentru detectarea hipertensiunii de halat alb și a hipertensiunii mascate și pentru monitorizarea controlului TA. MATA se corelează mai strâns cu afectarea de organ țintă și cu riscul de evenimente adverse cardiovasculare decât valorile "de cabinet".

MATA se realizează prin purtarea de către pacient a unui dispozitiv portabil de măsurare a TA. pentru o perioadă de 24 ore. Dispozitivul este programat să efectueze măsurători ale TA la intervale de 15 - 30 minute, precum și media măsurătorilor TA diurnă, nocturnă și pe 24 ore, valorile prag ale acestora fiind în medie mai mici decât TA în cabinet: 135/85 mmHg pentru TA diurnă, 120/70 mmHg TA nocturnă și 130/80 mmHg TA/24 ore, comparativ cu 140/90 mmHg pentru TA "de cabinet".

În cadrul spitalului MATA se poate efectua în cadrul Clinicii de Cardiologie si Clinicii de Medicină Internă. Pacienții care necesită o astfel de monitorizare vor fi îndrumați către instituție medicală care poate efectua procesul, iar ulterior aceștia vor prezenta rezulatul investigațiilor medicului curant care a făcut recomandarea.

#### $2.$ Anamneza

Anamneza trebuie să determine momentul diagnosticării inițiale a HTA, valorile tensionale actuale și mai vechi, obiceiuri legate de stilul de viață, factori de risc cardiovascular asociați, simptome sugestive, precum și tratamentul antihipertensiv urmat în prezent și cel din trecut.

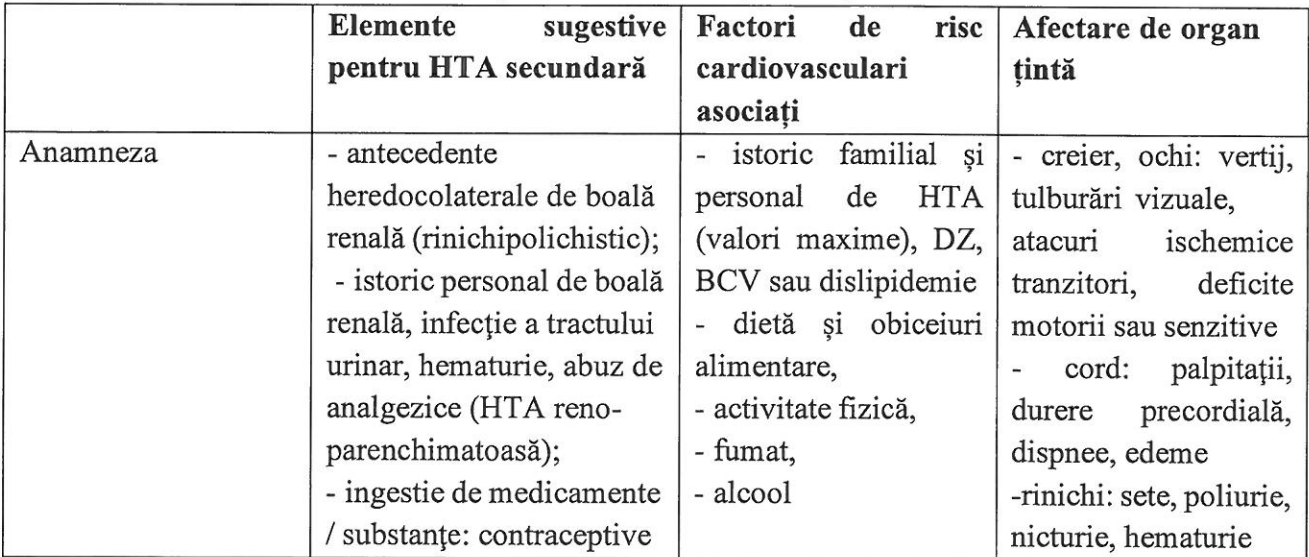

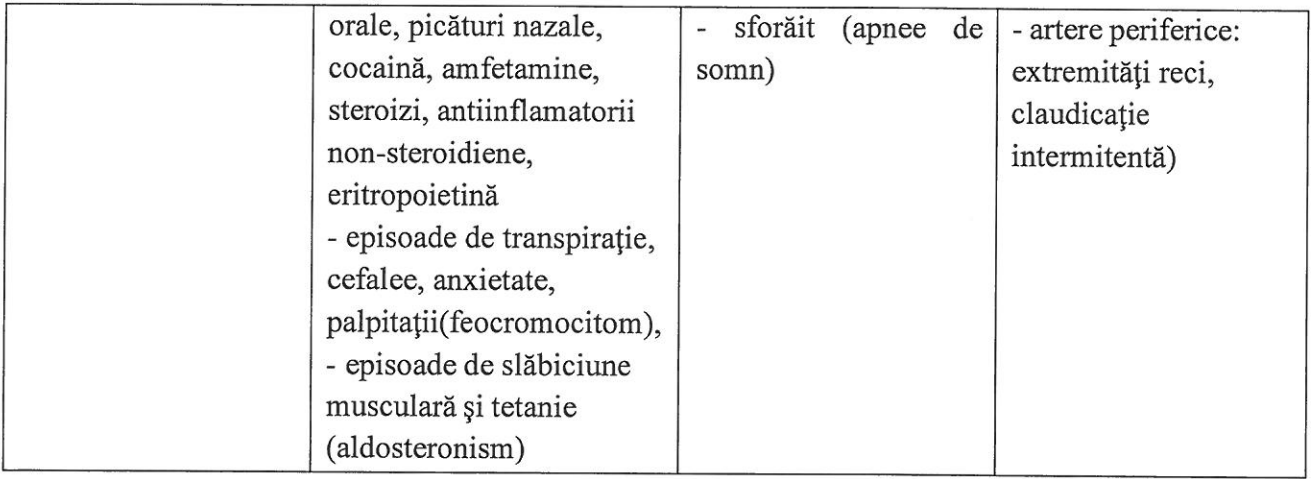

#### 3. Examenul objectiv

- oferă indicii importante în ceea ce privește cauze potențiale de HTA secundară, semne ale unor comorbidități sau ale afectării de organe tintă.

Semne care sugerează existența hipertensiunii secundare:

- > Trăsături ale sindromului Cushing
- > Semne cutanate de neurofibromatoză (feocromocitom)
- $\triangleright$  Nefromegalie (rinichi polichistic)
- > Auscultația de sufluri abdominale (hipertensiune reno-vasculară)
- > Auscultația de sufluri precordiale sau toracice (coarctație de aortă sau boală aortică)
- > Puls femural diminuat și întârziat și TA scăzută la nivel femural (coarctație de aortă, boală aortică)

Semne care sugerează factori de risc asociați și/sau afectare de organ tintă:

- > Creier: sufluri la nivel carotidian, deficit motor sau senzitiv
- > Retină: anomalii la examenul fundului de ochi
- > Cord: localizarea și caracteristicile șocului apexian, aritmie, galop ventricular, raluri pulmonare, edeme periferice
- > Artere periferice: absența, reducerea sau asimetria pulsului, extremități reci, leziuni ischemice cutanate
- $\triangleright$  Artere carotide: sufluri sistolice
- > Dovezi de obezitate viscerală: Greutatea corporală, IMC

Examenul clinic obiectiv și istoricul medical sunt realizate de medicul curant și sunt înregistrateîn FOCG/FSZ.

4. Investigațiile de laborator și paraclinice Teste de laborator uzuale în evaluarea pacientului hipertensiv:

- · Hemoleucograma,
- · Glicemia a jeun,
- Colesterol seric total,
- · HDL-colesterol,
- LDL-colesterol,  $\bullet$
- Trigliceride,  $\bullet$
- Sodiu  $\bullet$
- Potasiu seric,  $\bullet$
- Acid uric.  $\bullet$
- Probe hepatice (TGO,TGP),
- Creatinina serică
- Clearence creatinină, Rata filtrării glomerulare
- · Microalbuminuria/creatinină urinară din urina proaspătă (pentru pacienții cu HTA, DZ, boli cardiovasculare, antecedente familiale de BCR<sup>1</sup>) sau albuminuria/proteinuria în urina pe 24 ore
- Hemoglobina glicozilată (HbA1C)  $\bullet$

Investigații paraclinice uzuale

• ECG în 12 derivații

Investigații paraclinice suplimentare pentru evaluarea prezenței afectării subclinice de organ

- · indice gleznă/brat
- · examinarea fundului de ochi efectuat în cabinetul de oftalmologie la pacienții cu HTA severă
- MATA/24 ore
- · ecocardiografie transtoracică efectuată de medicul cardiolog cu competență de ecocardiografie transtoracică
- ecografie Doppler carotidiană efectuată de medicul cardiolog cu competență de  $\bullet$ ecocardiografie Doppler carotide
- ecografia abdominală și Doppler artere renale efectuată de către medicul cu competență în ecografia abdominală
- · imagistică cerebrală prin CT la pacienți cu istoric de boală cerebrovasculară sau declin cognitiv.

În cazul în care pacientul asociază o patologie oncologică se solicită consult interdisciplinar/interclinic, după caz, al unui medic oncolog<sup>2</sup>.

În cazul în care pacientul asociază o patologie neurologica se solicită consult interdisciplinar/interclinic, după caz, al unui medic neurolog<sup>3</sup>.

## ALGORITMUL DE TRATAMENT ÎN HTA

Algoritmul terapeutic se bazează pe câteva recomandări cheie:

<sup>&</sup>lt;sup>1</sup>Boală cronică renală (dializă/transplant)

<sup>&</sup>lt;sup>2</sup> Indicator 02.03.02.05.02 - Secțiile cu competență de a trata cazuri oncologice au protocoale de diagnostic și/sau tratament specifice. (LV 22)

<sup>3</sup> Indicator 02.03.02.05.02 - Secțiile cu competență de a trata cazuri oncologice au protocoale de diagnostic și/sau tratament specifice. (LV 22)

- Inițierea tratamentului la majoritatea pacienților trebuie făcută cu o combinație în doză  $\bullet$ fixă a două medicamente, pentru a îmbunătăți viteza, eficiența și predictibilitatea controlului TA
- Combinația preferată este reprezentată de un blocant al SRA (IECA sau BRA) cu un  $\bullet$ BCC sau un diuretic. Un beta-blocant în combinație cu un diuretic sau cu o altă clasă terapeutică din cele majore reprezintă o alternativă, în condițiile în care există o indicație specifică pentru beta-blocant (ex angina, post-infarct miocardic, insuficiența cardiacă sau controlul frecvenței cardiace)
- Monoterapia se utilizează în general ca terapie antihipertensivă inițială doar la: a/  $\bullet$ pacienții cu HTA grad I cu risc scăzut și cu TAs < 150 mmHg; b/ pacienții cu risc foarte înalt și TA normal-înaltă; c/ la pacienți vârstnici fragili
- · Utilizarea unei combinații triple care conține 3 clase de antihipertensive: blocant SRA + BCC + diuretic, ar trebui să fie folosită dacă TA nu este controlată cu o combinație de 2 medicamente
- · Spironolactona este tratamentul inițial preferat pentru HTA rezistentă, în absența contraindicatiilor
- · Alte clase de antihipertensive pot fi utilizate în rare circumstanțe în care TA nu este controlată cu strategia terapeutică menționată mai sus.

În criza HTA (fără afectare acută de organ țintă) :

- Captopril  $25 150$  mg/zi
- Enalapril fiole de 2mg:  $2 16$  mg/zi iv

În Urgențe hipertensive (cu afectare acută de organ țintă): necesită scăderea tensiunii arterialeimediată cu terapie medicamentoasă intravenoasă)

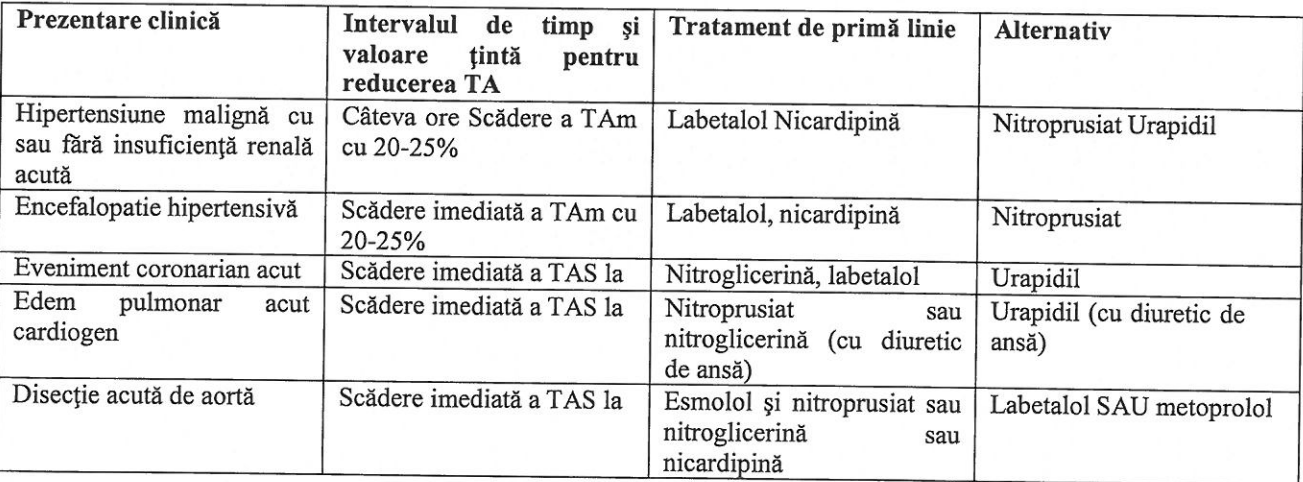

Combinații medicamentoase uzuale

- Perindopril / Indapamidă:  $2,5/0,625 10/2,5$  mg/zi
- Perindopril/Indapamid/Amlodipină:  $5/1,25/5 10/2,5/10$  mg/zi
- Irbesartan/Hidraclorotiazidă: 150/12,5 300/25 mg/zi
- · Valsartan/Amlodipină:  $80/5 160/10$  mg/zi

Monoterapie:

- a) Betablocante
	- $\bullet$ Nebivolol:  $5 - 10$  mg/zi
	- Carvedilol:  $12,5 50$  mg/zi  $\bullet$
	- Metoprolol succinat:  $25 100$  mg/zi  $\bullet$
	- Bisoprolol:  $2,5 10$  mg/zi
- b) IECA
	- Perindopril:  $2,5 10$  mg/zi
	- Zofenopril:  $7.5 30$  mg/zi
	- Ramipril:  $2,5 10$  mg/zi
	- Captopril:  $25 150$  mg/zi  $\bullet$
	- Enalapril fiole de 2mg:  $2 16$  mg/zi iv
- c) Sartani
	- Irbesartan:  $150 300$  mg/zi
	- Candesartan:  $8 32$  mg/zi
	- Telmisartan:  $40 80$  mg/zi
	- Valsartan:  $80 160$  mg/zi
- d) Blocanți de calciu
	- Lercanidipină:  $10 40$  mg/zi
	- $\bullet$  Amlodipină:  $5 10$  mg/zi
- e) Diuretice
	- Indapamid:  $1,25-2,5$  mg/zi
	- Furosemid:  $20 80$  mg/zi
	- Spironolactonă:  $25 100$  mg/zi  $\bullet$
- f) Agoniști centrali
	- Rimelnidină: 1 2 mg/zi  $\bullet$

## COMPLICAȚII

- Edem pulmonat acut hipertensiv  $\bullet$
- Encefalopatie hipertensivă  $\bullet$
- Accident vascular cerebral  $\bullet$
- Agravare Insuficiență cardiacă  $\bullet$
- Ruptura anevrismului disecant al aortei  $\bullet$
- Epistaxis sever, Hemoragii diferite organe (ex. rinichi, retină etc.)  $\bullet$
- Moartea subită cardiacă

#### **CRITERII DE INTERNARE**

- Criză HTA
- HTA asociată cu alte comorbidități sau complicații (cardiopatie ischemică, insuficiență  $\bullet$ cardiacă, DZ, boală cronică renală, etc)
- Pacienți cu HTA necontrolată sau refractară la tratament

## **CRITERII EXTERNARE**

Pacient stabil hemodinamic, cu valori TA controlate  $\bullet$ 

În scrisorile medicale pentru pacienții externați cu suspiciune de BCR sau BCR confirmată trebuie menționate indicații de monitorizare a TA, raport albumină (proteine)/creatinină urinară în urină proaspăt emisă, creatinină serică (RFG).

## 6. RESERSE UMANE SI MATERIALE NECESARE PENTRU IMPLIMENTAREA PROTOCOLULUI, INCLUSIV COLABORĂRILE INTRAINSTITUȚIONALE ȘI INTER-**INSTITUTIONALE**

### **Resurse umane:**

- medici cu specialitate cardiologie (primari, specialiști)  $\mathbf{a}$ .
- medici cu specialitate cardiologie cu competență de ecocardiografie transtoracică;  $<sub>b</sub>$ </sub> asistenți medicali generaliști cu studii postliceale sau c. studii superioare

# Resurse materiale, echipamente medicale:

- $d_{\cdot}$ tensiometru,
- e. aparat ECG,
- f. ecograf cu funcții multiple
- Holter TA/24h, Holter ECG/24h g.
- h. cântar, taliometru

# 7. CONDIȚII DE ABATERE DE LA PROTOCOL

În caz de necesitate clinicienii vor apela la judecata clinică, cunostiințele și experiența pe care le au pentru a decide abaterea de la protocolul dezvoltat. Abaterile de la prevederile protocolului dezvoltatse vor documenta și se vor argumenta în FOCG/FSZ ținand cont de circumstanțele individuale ale fiecărui bolnav, de opțiunile exprimate de către pacient și de experiența clinică a practicianului

# 8. INDICATORI DE EFICIENȚĂ ȘI EFICACITATE

- a. Numărul de pacienți internați cu diagnosticul de HTA care nu au întrunit criteriile deinternare, din totalul pe un an calendaristic.
- b. Numărul de pacienți internați cu diagnosticul de HTA care au dezvoltat complicații, dintotalul pe un an calendaristic.
- c. Numărul de pacienți internați cu diagnosticul de HTA care au dezvoltat I.A.A.M., dintotalul pe un an calendaristic.
- d. Numărul de pacienți internați cu diagnosticul de HTA care au fost transferați în altăunitate spitalicească din cauza depășirii competenței, din totalul pe un an calendaristic.
- e. Numărul de reclamații legate de pacienții internați cu diagnosticul de HTA, din totalulpe un an calendaristic.

#### 9. **DIAGRAMA-ALGORITMUL**

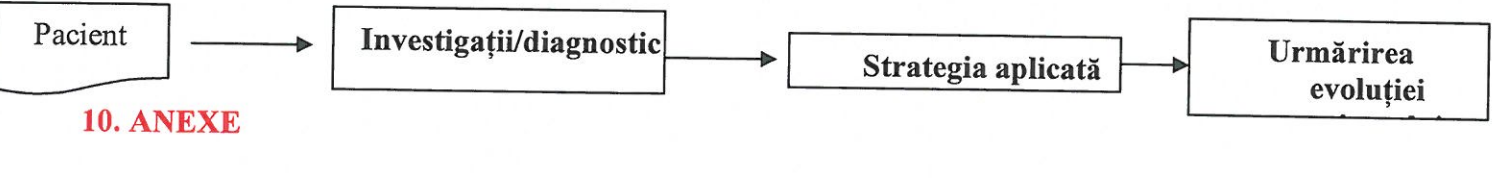

-NU ESTE CAZUL